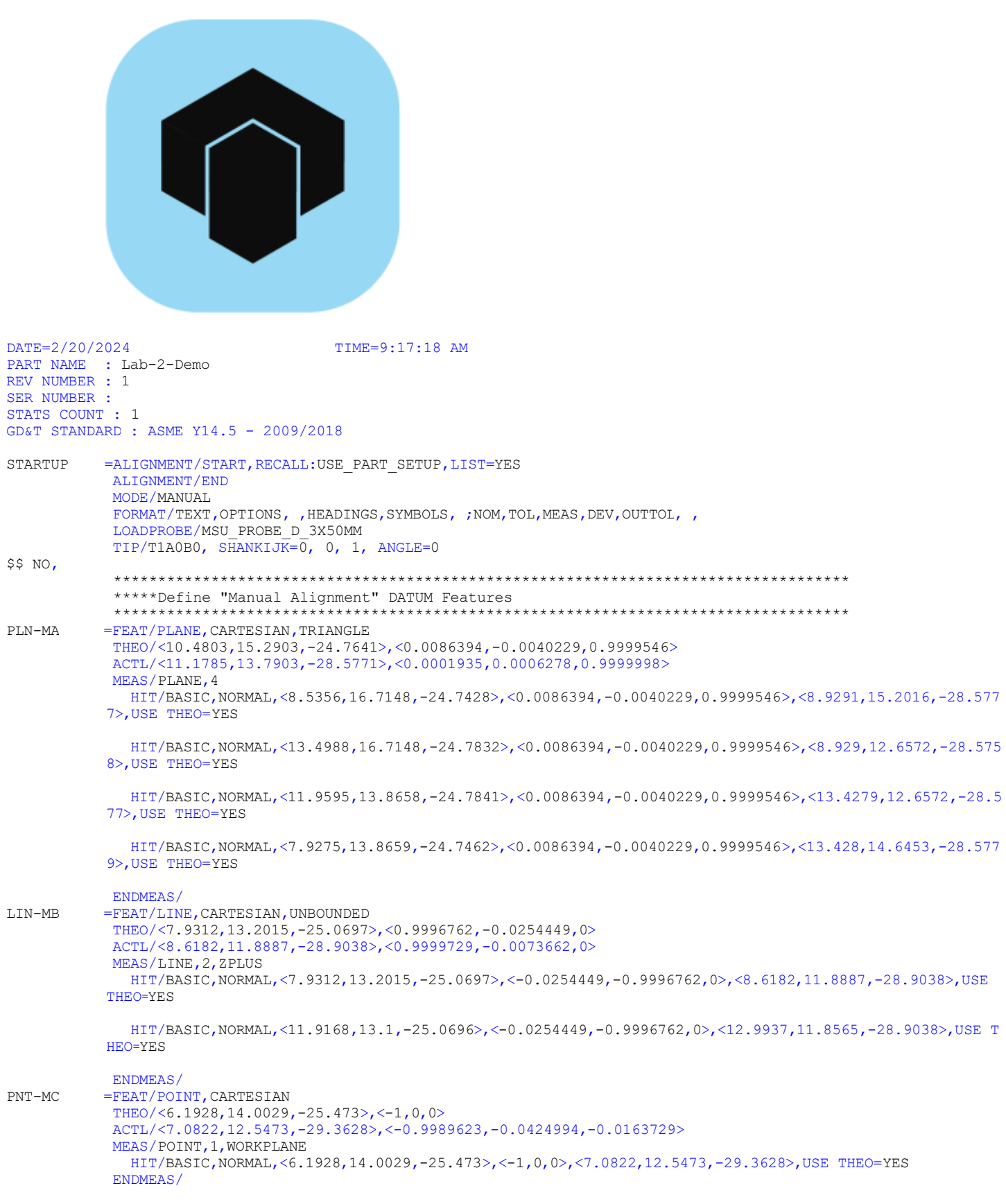

 $$5$  NO, \*\*\*\*\*\*\*Manual Alignment \*\*\*\*\*\*\*\*\*\*\*\*\*\*\*\*\*  $A1$ =ALIGNMENT/START, RECALL: STARTUP, LIST=YES ALIGNMENT/LEVEL, ZPLUS, PLN-MA ALIGNMENT/TRANS, ZAXIS, PLN-MA ALIGNMENT/ROTATE, XPLUS, TO, LIN-MB, ABOUT, ZPLUS ALIGNMENT/TRANS, YAXIS, LIN-MB ALIGNMENT/TRANS, XAXIS, PNT-MC ALIGNMENT/END \$\$ NO. \*\*\*\*\*\*\*DCC Mode "on" \*\*\*\*\*\*\*Define "Active Clear Plane" \*\*\*\*\*\*\*Move Speed set to 300 mm/sec \*\*\*\*\*\*\*\*\* MODE/DCC CLEARP/ZPLUS, 0.5, ZPLUS, 0, OFF MOVESPEED/ 300  $$S$  NO, \*\*\*\*\*Define "DCC Alignment" DATUM Features MOVE/CLEARPLANE  $PLN-A$ =FEAT/PLANE, CARTESIAN, TRIANGLE THEO/<4.288,1.941,-0.0011>,<-0.0000788,0.0002717,1> ACTL/<4.288,1.9411,-0.0009>,<-0.0001305,0.0000537,1> MEAS/PLANE.7 HIT/BASIC, NORMAL, <1.925, 3.3994, -0.0008>, <-0.0000788, 0.0002717, 1>, <1.9251, 3.3996, -0.0005>, USE THEO=Y  $F.S$ HIT/BASIC, NORMAL, <4.2146, 3.533, -0.0044>, <-0.0000788, 0.0002717, 1>, <4.2145, 3.5331, -0.0039>, USE THEO=Y  $F.S$ HIT/BASIC, NORMAL, <6.7795, 3.5041, 0.0005>, <- 0.0000788, 0.0002717, 1>, <6.7795, 3.5042, 0.0011>, USE THEO=YES HIT/BASIC, NORMAL, <6.4809, 1.5236, 0.0002>, <- 0.0000788, 0.0002717, 1>, <6.4809, 1.5237, 0.0004>, USE THEO=YES HIT/BASIC, NORMAL, <5.7266, 0.5981, -0.0016>, <- 0.0000788, 0.0002717, 1>, <5.7266, 0.5982, -0.0016>, USE THEO= **YES** HIT/BASIC, NORMAL, <3.2568, 0.5352, -0.0026>, <-0.0000788, 0.0002717, 1>, <3.2569, 0.5352, -0.0028>, USE THEO= **YES** HIT/BASIC, NORMAL, <1,6322,0,4937,0,0012>, <-0,0000788,0,0002717,1>, <1,6323,0,4937,0,0008>,USE THEO=YES ENDMEAS/ MOVE/CLEARPLANE  $PT.N - R$ =FEAT/PLANE.CARTESIAN.TRIANGLE THEO/<3.9449,0,-0.4041>,<-0.0000444,-1,0.0000778>  $ACTL/<sub>3</sub>$ .945,0,-0.404>,<-0.000015,-1,0.0000791> MEAS/PLANE.6 HIT/BASIC, NORMAL, <1.6517, 0.0002, -0.444>, <- 0.0000444, -1, 0.0000778>, <1.6519, 0.0002, -0.4439>, USE THEO= **YES** HIT/BASIC, NORMAL, <2.4788, 0, -0.2215>, <-0.0000444, -1, 0.0000778>, <2.479, 0, -0.2213>, USE THEO=YES HIT/BASIC, NORMAL, <3.2307, -0.0002, -0.6041>, <-0.0000444, -1, 0.0000778>, <3.2309, -0.0001, -0.604>, USE THE  $O=YES$ HIT/BASIC, NORMAL, <4.3822, 0, -0.2781>, <-0.0000444, -1, 0.0000778>, <4.3824, 0.0002, -0.278>, USE THEO=YES HIT/BASIC, NORMAL, <5.5548, 0, -0.6048>, <-0.0000444, -1, 0.0000778>, <5.5549, 0, -0.6047>, USE THEO=YES HIT/BASIC, NORMAL, <6.3708, -0.0002, -0.272>, <-0.0000444, -1, 0.0000778>, <6.371, 0, -0.2719>, USE THEO=YES ENDMEAS/ MOVE/CLEARPLANE

TIME=9:17:19 AM

 $PAGE#=2$ 

PART NUMBER=Lab-2-Demo

DATE=2/20/2024

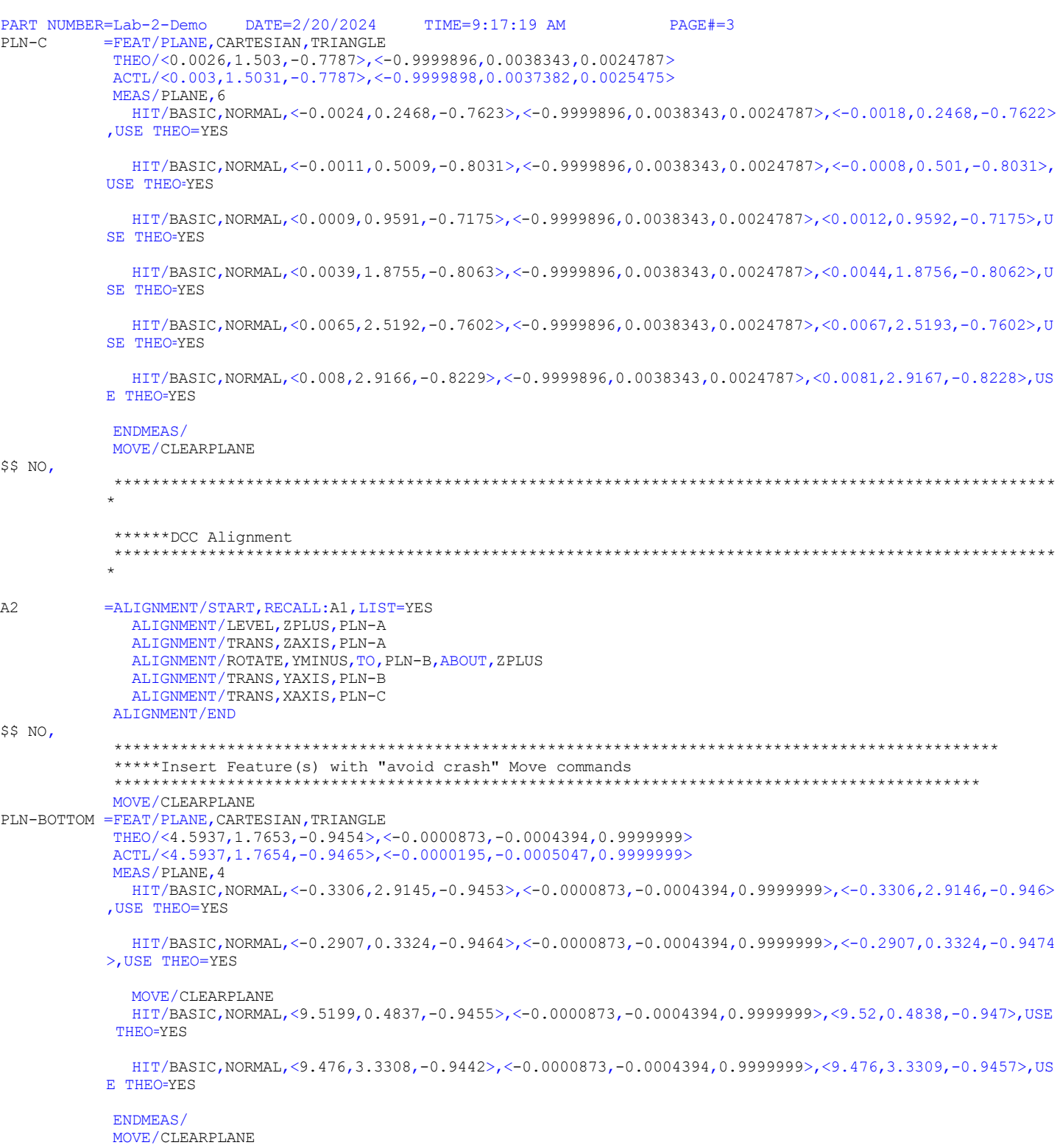

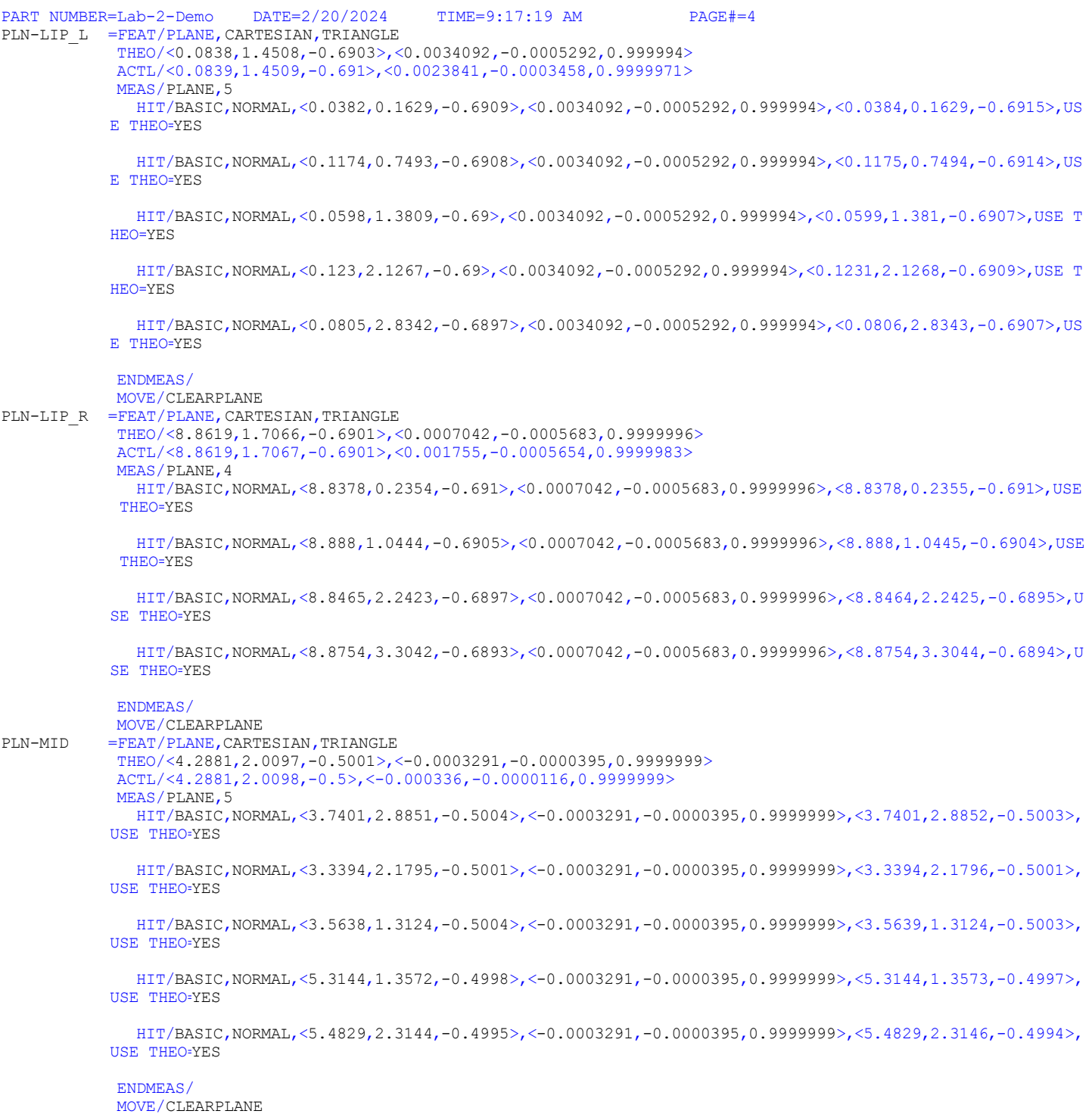

PART NUMBER=Lab-2-Demo DATE=2/20/2024 TIME=9:17:19 AM PAGE#=5 PLN\_R =FEAT/PLANE, CARTESIAN, TRIANGLE THEO/<8.9968,1.7867,-0.7976>,<0.9999925,-0.0037216,-0.0010567> ACTL/<8.9968,1.7869,-0.7976>,<0.999993,-0.003689,0.0006067> MEAS/PLANE,4 HIT/BASIC,NORMAL,<8.9914,0.3094,-0.7816>,<0.9999925,-0.0037216,-0.0010567>,<8.9914,0.3095,-0.7816>, USE THEO=YES HIT/BASIC,NORMAL,<8.9955,1.4731,-0.8435>,<0.9999925,-0.0037216,-0.0010567>,<8.9956,1.4734,-0.8435>, USE THEO=YES HIT/BASIC,NORMAL,<8.9985,2.2508,-0.7355>,<0.9999925,-0.0037216,-0.0010567>,<8.9984,2.251,-0.7354>,U SE THEO=YES HIT/BASIC,NORMAL,<9.0018,3.1133,-0.83>,<0.9999925,-0.0037216,-0.0010567>,<9.0018,3.1135,-0.83>,USE THEO=YES ENDMEAS/ MOVE/CLEARPLANE PLN\_RI =FEAT/PLANE, CARTESIAN, TRIANGLE THEO/<8.7452,1.3922,-0.3314>,<0.9999905,-0.0042047,0.0011105> ACTL/<8.7453,1.3924,-0.3312>,<0.999991,-0.0041589,0.0008179> MEAS/PLANE,5 HIT/BASIC,NORMAL,<8.7403,0.2451,-0.214>,<0.9999905,-0.0042047,0.0011105>,<8.7405,0.2452,-0.2139>,US E THEO=YES HIT/BASIC,NORMAL,<8.7421,0.604,-0.5338>,<0.9999905,-0.0042047,0.0011105>,<8.7421,0.6043,-0.5337>,US E THEO=YES HIT/BASIC,NORMAL,<8.7448,1.3235,-0.1952>,<0.9999905,-0.0042047,0.0011105>,<8.7448,1.3237,-0.1951>,U SE THEO=YES HIT/BASIC,NORMAL,<8.7487,2.1521,-0.5282>,<0.9999905,-0.0042047,0.0011105>,<8.7487,2.1523,-0.528>,US E THEO=YES HIT/BASIC,NORMAL,<8.7503,2.6361,-0.1856>,<0.9999905,-0.0042047,0.0011105>,<8.7504,2.6363,-0.1855>,U SE THEO=YES ENDMEAS/  $\frac{Move/CLEARPLANE}{= FFAT/PIANE}$ =FEAT/PLANE, CARTESIAN, TRIANGLE THEO/<0.238,1.6413,-0.2989>,<-0.9999913,0.0039754,0.0012863> ACTL/<0.2402,1.6414,-0.2988>,<-0.9999921,0.0039474,0.0004599> MEAS/PLANE,6 HIT/BASIC,NORMAL,<0.2328,0.3024,-0.1463>,<-0.9999913,0.0039754,0.0012863>,<0.2351,0.3024,-0.1462>,U SE THEO=YES HIT/BASIC,NORMAL,<0.2324,0.3027,-0.4557>,<-0.9999913,0.0039754,0.0012863>,<0.2348,0.3027,-0.4555>,U SE THEO=YES HIT/BASIC,NORMAL,<0.2381,1.7058,-0.4546>,<-0.9999913,0.0039754,0.0012863>,<0.2404,1.706,-0.4545>,US E THEO=YES HIT/BASIC,NORMAL,<0.2384,1.7056,-0.119>,<-0.9999913,0.0039754,0.0012863>,<0.2405,1.7058,-0.1189>,US E THEO=YES HIT/BASIC,NORMAL,<0.2433,2.9155,-0.1182>,<-0.9999913,0.0039754,0.0012863>,<0.2454,2.9157,-0.118>,US E THEO=YES HIT/BASIC,NORMAL,<0.2427,2.9158,-0.4996>,<-0.9999913,0.0039754,0.0012863>,<0.2452,2.9159,-0.4995>,U SE THEO=YES ENDMEAS/ MOVE/CLEARPLANE

PART NUMBER=Lab-2-Demo DATE=2/20/2024 TIME=9:17:19 AM PAGE#=6 PLN-BACK =FEAT/PLANE,CARTESIAN,TRIANGLE THEO/<5.3322,3.8599,-0.4591>,<-0.0001359,0.9999998,0.0005942> ACTL/<5.3322,3.8604,-0.459>,<-0.0000919,0.9999999,0.0003795> MEAS/PLANE,6 HIT/BASIC,NORMAL,<7.2865,3.8601,-0.0782>,<-0.0001359,0.9999998,0.0005942>,<7.2865,3.8605,-0.0781>,U SE THEO=YES HIT/BASIC,NORMAL,<7.2917,3.8605,-0.6819>,<-0.0001359,0.9999998,0.0005942>,<7.2916,3.8607,-0.6818>,U SE THEO=YES HIT/BASIC,NORMAL,<5.5759,3.86,-0.6972>,<-0.0001359,0.9999998,0.0005942>,<5.5759,3.8604,-0.6971>,USE THEO=YES HIT/BASIC,NORMAL,<5.5725,3.8596,-0.3249>,<-0.0001359,0.9999998,0.0005942>,<5.5724,3.8601,-0.3248>,U SE THEO=YES HIT/BASIC,NORMAL,<3.1321,3.8597,-0.3465>,<-0.0001359,0.9999998,0.0005942>,<3.1321,3.8602,-0.3464>,U SE THEO=YES HIT/BASIC,NORMAL,<3.1345,3.8598,-0.6262>,<-0.0001359,0.9999998,0.0005942>,<3.1345,3.8603,-0.6261>,U SE THEO=YES ENDMEAS/ MOVE/CLEARPLANE PLN1-ANGLE =FEAT/PLANE, CARTESIAN, TRIANGLE THEO/<0.9754,3.6489,-0.5076>,<-0.2722006,0.9622396,-0.0013677> ACTL/<0.9754,3.6492,-0.5075>,<-0.272231,0.962231,-0.0013748> MEAS/PLANE,6 HIT/BASIC,NORMAL,<1.3623,3.7582,-0.7559>,<-0.2722006,0.9622396,-0.0013677>,<1.3622,3.7585,-0.7559>, USE THEO=YES HIT/BASIC,NORMAL,<1.3576,3.7576,-0.2965>,<-0.2722006,0.9622396,-0.0013677>,<1.3576,3.7579,-0.2964>, USE THEO=YES HIT/BASIC,NORMAL,<0.993,3.6538,-0.2991>,<-0.2722006,0.9622396,-0.0013677>,<0.9929,3.6541,-0.2991>,U SE THEO=YES HIT/BASIC,NORMAL,<0.9963,3.6541,-0.7127>,<-0.2722006,0.9622396,-0.0013677>,<0.9962,3.6544,-0.7126>, USE THEO=YES HIT/BASIC,NORMAL,<0.5735,3.5351,-0.7161>,<-0.2722006,0.9622396,-0.0013677>,<0.5734,3.5354,-0.716>,U SE THEO=YES HIT/BASIC,NORMAL,<0.57,3.5347,-0.2655>,<-0.2722006,0.9622396,-0.0013677>,<0.57,3.535,-0.2654>,USE T HEO=YES ENDMEAS/ MOVE/CLEARPLANE LIN-ANGBACK=FEAT/LINE, CARTESIAN, UNBOUNDED, NO THEO/<1.7196,3.8595,-0.4935>,<0.0071281,0.0005951,-0.9999744> ACTL/<1.7205,3.86,-0.4924>,<0.0063937,0.0003801,-0.9999795> CONSTR/LINE, INTOF, PLN1-ANGLE, PLN-BACK<br>CIR1 =FEAT/CIRCLE, CARTESIAN, IN, LEAST SQR =FEAT/CIRCLE, CARTESIAN, IN, LEAST\_SQR THEO/<0.9865,1.0132,-0.1883>,<0,0,1>,1.0008 ACTL/<0.9869,1.0136,-0.1882>,<0,0,1>,1.001 MEAS/CIRCLE,4,ZPLUS HIT/BASIC,NORMAL,<0.975,1.5135,-0.1897>,<0.0230116,-0.9997352,0>,<0.9752,1.5139,-0.1896>,USE THEO=Y ES HIT/BASIC,NORMAL,<0.9988,0.5129,-0.1868>,<-0.0246371,0.9996965,0>,<0.9987,0.5132,-0.1867>,USE THEO= YES HIT/BASIC,NORMAL,<0.4863,1.0265,-0.1921>,<0.9996464,-0.0265917,0>,<0.4865,1.0268,-0.192>,USE THEO=Y ES HIT/BASIC,NORMAL,<1.4854,1.0517,-0.1846>,<-0.9970302,-0.0770112,0>,<1.4859,1.0519,-0.1845>,USE THEO  $=$  $YES$ ENDMEAS/

```
PART NUMBER=Lab-2-Demo DATE=2/20/2024 TIME=9:17:19 AM PAGE#=7
MOVE/CLEARPLANE<br>CIR2 =FEAT/CIRCLE, CAR
           =FEAT/CIRCLE, CARTESIAN, IN, LEAST SQR
             THEO/<0.9943,3.0128,-0.2196>,<0,0,1>,1.0008
             ACTL/<0.9948,3.0132,-0.2195>,<0,0,1>,1.001
             MEAS/CIRCLE,4,ZPLUS
               HIT/BASIC,NORMAL,<0.9912,3.5131,-0.2209>,<0.0063309,-0.99998,0>,<0.9913,3.5135,-0.2208>,USE THEO=YE
            S
               HIT/BASIC,NORMAL,<1.0151,2.5129,-0.218>,<-0.0414886,0.999139,0>,<1.015,2.5132,-0.2179>,USE THEO=YES
               HIT/BASIC,NORMAL,<0.4962,3.0609,-0.2234>,<0.9953731,-0.0960851,0>,<0.4964,3.0611,-0.2233>,USE THEO=
           YES
               HIT/BASIC,NORMAL,<1.4894,3.086,-0.2159>,<-0.9892353,-0.1463334,0>,<1.4901,3.0864,-0.2159>,USE THEO=
            YES
             ENDMEAS/
MOVE/CLEARPLANE<br>CIR3 = FEAT/CIRCLE.CAR
           =FEAT/CIRCLE, CARTESIAN, IN, LEAST_SQR
             THEO/<7.9937,0.9835,-0.1786>,<0,0,1>,1.0011
             ACTL/<7.994,0.9838,-0.1785>,<0,0,1>,1.001
             MEAS/CIRCLE,4,ZPLUS
               HIT/BASIC,NORMAL,<8.0035,1.4839,-0.1799>,<-0.0195891,-0.9998081,0>,<8.0037,1.4842,-0.1798>,USE THEO
            =YES HIT/BASIC,NORMAL,<8.0273,0.4841,-0.177>,<-0.0672267,0.9977377,0>,<8.0272,0.4844,-0.1769>,USE THEO=Y
           ES
               HIT/BASIC,NORMAL,<8.4934,1.011,-0.1749>,<-0.9984886,-0.0549584,0>,<8.4938,1.0112,-0.1749>,USE THEO=
            YES
               HIT/BASIC,NORMAL,<7.4931,0.9858,-0.1824>,<0.9999891,-0.0046723,0>,<7.4936,0.9861,-0.1823>,USE THEO=
           YES
             ENDMEAS/
MOVE/CLEARPLANE<br>CIR4 =FEAT/CIRCLE.CAR
           =FEAT/CIRCLE, CARTESIAN, OUT, LEAST SQR
             THEO/<7.7495,2.9847,-0.2031>,<0,0,1>,2.0004,0
             ACTL/<7.7495,2.9851,-0.203>,<0,0,1>,2.0012,0
             MEAS/CIRCLE,6,ZPLUS
               HIT/BASIC,NORMAL,<8.3287,3.8001,-0.2029>,<0.5790999,0.8152566,0>,<8.329,3.8007,-0.2028>,USE THEO=YE
            S
               MOVE/CIRCULAR
               HIT/BASIC,NORMAL,<8.4206,3.7263,-0.2017>,<0.6709903,0.7414661,0>,<8.421,3.7268,-0.2016>,USE THEO=YE
            S
               MOVE/CIRCULAR
               HIT/BASIC,NORMAL,<8.4901,3.6569,-0.2008>,<0.7404565,0.6721043,0>,<8.4905,3.6574,-0.2007>,USE THEO=Y
           ES
               MOVE/CIRCULAR
               HIT/BASIC,NORMAL,<8.5301,3.6103,-0.2009>,<0.7802772,0.6254338,0>,<8.5304,3.6107,-0.2008>,USE THEO=Y
           ES
              MOVE/CIRCULAR
               HIT/BASIC,NORMAL,<8.5868,3.5317,-0.2029>,<0.8371482,0.5469762,0>,<8.5872,3.532,-0.2028>,USE THEO=YE
           S
               MOVE/CIRCULAR
               HIT/BASIC,NORMAL,<8.6469,3.4266,-0.2094>,<0.8971347,0.441757,0>,<8.6472,3.4269,-0.2093>,USE THEO=YE
            S
             ENDMEAS/
             MOVE/CLEARPLANE
```

```
PART NUMBER=Lab-2-Demo DATE=2/20/2024 TIME=9:17:19 AM PAGE#=8
CIR5 =FEAT/CIRCLE, CARTESIAN, IN, LEAST SQR
             THEO / < 4.4403, 1.9985, -0.1076 > <math>\sqrt{0.01} > 2.5021</math> ACTL/<4.4405,1.999,-0.1075>,<0,0,1>,2.5022
              MEAS/CIRCLE,5,ZPLUS
                HIT/BASIC,NORMAL,<3.7552,3.0442,-0.1015>,<0.5479871,-0.8364868,0>,<3.7552,3.0448,-0.1014>,USE THEO=
            YES
                HIT/BASIC,NORMAL,<5.1531,3.0266,-0.0897>,<-0.5697034,-0.8218504,0>,<5.1534,3.0271,-0.0895>,USE THEO
            =YES HIT/BASIC,NORMAL,<5.6913,2.0359,-0.0979>,<-0.9995529,-0.0299009,0>,<5.6917,2.0359,-0.0978>,USE THEO
            =YES
                HIT/BASIC,NORMAL,<3.1886,1.9724,-0.1186>,<0.9997835,0.0208073,0>,<3.1887,1.9725,-0.1185>,USE THEO=Y
            ES
                HIT/BASIC,NORMAL,<4.5299,0.7513,-0.1305>,<-0.0716029,0.9974332,0>,<4.5298,0.7518,-0.1304>,USE THEO=
            YES
              ENDMEAS/
MOVE/CLEARPLANE<br>CIR6 =FEAT/CIRCLE,CAR
            =FEAT/CIRCLE, CARTESIAN, IN, LEAST_SQR
              THEO/<4.4402,1.9992,-0.6529>,<0,0,1>,2
              ACTL/<4.4403,1.9998,-0.6528>,<0,0,1>,2.0001
             MEAS/CIRCLE,5,ZPLUS
                HIT/BASIC,NORMAL,<3.891,2.8341,-0.6261>,<0.5496231,-0.8354127,0>,<3.8909,2.8347,-0.626>,USE THEO=YE
            S
                HIT/BASIC,NORMAL,<4.9797,2.8409,-0.6172>,<-0.5396195,-0.841909,0>,<4.9801,2.8413,-0.617>,USE THEO=Y
            ES
                HIT/BASIC,NORMAL,<5.4377,2.0793,-0.667>,<-0.9967888,-0.0800759,0>,<5.438,2.0795,-0.6669>,USE THEO=Y
            ES
                HIT/BASIC,NORMAL,<3.4398,2.0287,-0.6833>,<0.999565,-0.0294935,0>,<3.4399,2.0289,-0.6832>,USE THEO=Y
            ES
                HIT/BASIC,NORMAL,<4.5375,1.0047,-0.6711>,<-0.0973698,0.9952483,0>,<4.5375,1.0052,-0.671>,USE THEO=Y
            ES
              ENDMEAS/
              MOVE/CLEARPLANE
              MOVE/POINT,NORMAL,<0,0,3.5>
$$ NO,
              ****************************************************************************************************
            ****
              *************Insert Dimension
                                             ****************************************************************************************************
            ****
DIM LOC 01= 3D DISTANCE FROM PLANE PLN-LIP L TO PLANE PLN-BOTTOM, SHORTEST=ON, NO RADIUS UNITS=IN, $
\begin{array}{cccc}\n\text{GRAPH}=\text{OFF} & \text{TEXT}=\text{OFF} & \text{MULT}=\text{10.00} & \text{OUTPUT}=\text{BOTH} \\
\text{AX} & \text{NOMINAL} & +\text{TOL} & -\text{TOL} & \text{MEAS}\n\end{array}AX NOMINAL +TOL -TOL MEAS DEV OUTTOL
M 0.2556 0.0004 0.0004 0.2558 0.0002 0.0000 ------#--
DIM LOC 02= 3D DISTANCE FROM PLANE PLN-LIP R TO PLANE PLN-BOTTOM, SHORTEST=ON,NO RADIUS UNITS=IN, $
\begin{array}{cccc} \texttt{GRAPH}=\texttt{OFF} & \texttt{TEXT}=\texttt{OFF} & \texttt{MULT}=\texttt{10.00} & \texttt{OUTPUT}=\texttt{BOTH} \\ \texttt{AX} & \texttt{NOMINAL} & +\texttt{TOL} & -\texttt{TOL} & \texttt{MEAS} \end{array}AX NOMINAL +TOL -TOL MEAS DEV OUTTOL
M 0.2549 0.0004 0.0004 0.2564 0.0015 0.0011 -------->
DIM LOC 03= LOCATION OF PLANE PLN-BOTTOM UNITS=IN, $
GRAPH=OFF TEXT=OFF MULT=10.00 OUTPUT=BOTH HALF ANGLE=NO AX NOMINAL +TOL -TOL MEAS DEV
AX NOMINAL +TOL -TOL MEAS DEV OUTTOL
       -0.9454 0.0020 0.0020 -0.9465 -0.0012 0.0000 -+END OF DIMENSION LOC 03
DIM LOC 04= LOCATION OF PLANE PLN-LI UNITS=IN, $
GRAPH=OFF TEXT=OFF MULT=10.00 OUTPUT=BOTH HALF ANGLE=NO
AX NOMINAL +TOL -TOL MEAS DEV OUTTOL
                                                                    0.0003 -------->
END OF DIMENSION LOC_04
```
PART NUMBER=Lab-2-Demo DATE=2/20/2024 TIME=9:17:19 AM PAGE#=9 DIM DIST 05= 3D DISTANCE FROM PLANE PLN RI TO PLANE PLN R, SHORTEST=OFF, NO RADIUS UNITS=IN, \$ GRAPH=OFF TEXT=OFF MULT=10.00 OUTPUT=BOTH AX NOMINAL +TOL -TOL MEAS DEV OUTTOL M 0.2506 0.0004 0.0004 0.2497 -0.0009 0.0005 <-------- DIM LOC 06= LOCATION OF PLANE PLN-MID UNITS=IN, \$ GRAPH=OFF TEXT=OFF MULT=10.00 OUTPUT=BOTH HALF ANGLE=NO AX NOMINAL +TOL -TOL MEAS DEV OUTTOL Z -0.5001 0.0020 0.0020 -0.5000 0.0001 0.0000 ----#---- END OF DIMENSION LOC\_06 DIM LOC 07= LOCATION OF CIRCLE CIR1 UNITS=IN, \$ GRAPH=OFF TEXT=OFF MULT=10.00 OUTPUT=BOTH HALF ANGLE=NO AX NOMINAL +TOL -TOL MEAS DEV OUTTOL X 0.9865 0.0020 0.0020 0.9869 0.0004 0.0000 -----#--- Y 1.0132 0.0020 0.0020 1.0136 0.0004 0.0000 -----#--- D 1.0008 0.0020 0.0020 1.0010 0.0002 0.0000 ----#---- R 0.5004 0.0010 0.0010 0.5005 0.0001 0.0000 ----#---- END OF DIMENSION LOC\_07 DIM LOC 08= LOCATION OF CIRCLE CIR2 UNITS=IN, \$ GRAPH=OFF TEXT=OFF MULT=10.00 OUTPUT=BOTH HALF ANGLE=NO AX NOMINAL +TOL -TOL MEAS DEV OUTTOL X 0.9943 0.0020 0.0020 0.9948 0.0004 0.0000 -----#--- Y 3.0128 0.0020 0.0020 3.0132 0.0004 0.0000 -----#--- D 1.0008 0.0020 0.0020 1.0010 0.0002 0.0000 -----#--- R 0.5004 0.0010 0.0010 0.5005 0.0001 0.0000 -----#--- END OF DIMENSION LOC\_08 DIM LOC 09= LOCATION OF CIRCLE CIR3 UNITS=IN, \$ GRAPH=OFF TEXT=OFF MULT=10.00 OUTPUT=BOTH HALF ANGLE=NO AX NOMINAL +TOL -TOL MEAS DEV OUTTOL X 7.9937 0.0020 0.0020 7.9940 0.0004 0.0000 -----#--- Y 0.9835 0.0020 0.0020 0.9838 0.0003 0.0000 -----#--- D 1.0011 0.0020 0.0020 1.0010 0.0000 0.0000 ----#---- R 0.5005 0.0010 0.0010 0.5005 0.0000 0.0000 ----#---- END OF DIMENSION LOC\_09 DIM LOC 10= LOCATION OF CIRCLE CIR4 UNITS=IN, \$ GRAPH=OFF TEXT=OFF MULT=10.00 OUTPUT=BOTH HALF ANGLE=NO AX NOMINAL +TOL -TOL MEAS DEV OUTTOL X 7.7495 0.0020 0.0020 7.7495 0.0000 0.0000 ----#---- Y 2.9847 0.0020 0.0020 2.9851 0.0004 0.0000 -----#--- D 2.0004 0.0020 0.0020 2.0012 0.0007 0.0000 ------#-- R 1.0002 0.0010 0.0010 1.0006 0.0004 0.0000 ------#-- END OF DIMENSION LOC\_10 DIM LOC 11= LOCATION OF CIRCLE CIR5 UNITS=IN, \$ GRAPH=OFF TEXT=OFF MULT=10.00 OUTPUT=BOTH HALF ANGLE=NO AX NOMINAL +TOL -TOL MEAS DEV OUTTOL X 4.4403 0.0020 0.0020 4.4405 0.0001 0.0000 ----#---- Y 1.9985 0.0020 0.0020 1.9990 0.0006 0.0000 -----#--- D 2.5021 0.0020 0.0020 2.5022 0.0002 0.0000 ----#---- R 1.2510 0.0010 0.0010 1.2511 0.0001 0.0000 ----#---- END OF DIMENSION LOC\_11 DIM LOC 12= LOCATION OF CIRCLE CIR6 UNITS=IN, \$ GRAPH=OFF TEXT=OFF MULT=10.00 OUTPUT=BOTH HALF ANGLE=NO AX NOMINAL +TOL –TOL MEAS DEV OUTTOL X 4.4402 0.0020 0.0020 4.4403 0.0001 0.0000 X 4.4402 0.0020 0.0020 4.4403 0.0001 0.0000 ----#---- Y 1.9992 0.0020 0.0020 1.9998 0.0006 0.0000 -----#--- D 2.0000 0.0020 0.0020 2.0001 0.0001 0.0000 ----#---- R 1.0000 0.0010 0.0010 1.0001 0.0001 0.0000 ----#---- END OF DIMENSION LOC\_12 DIM DIST 13= 3D DISTANCE FROM PLANE PLN R TO CIRCLE CIR4, SHORTEST=OFF, NO RADIUS UNITS=IN, \$ GRAPH=OFF TEXT=OFF MULT=10.00 OUTPUT=BOTH AX NOMINAL +TOL -TOL MEAS DEV OUTTOL M 1.2524 0.0004 0.0004 1.2514 -0.0010 0.0006 <-------- DIM LOC 14= LOCATION OF PLANE PLN-BACK UNITS=IN, \$ GRAPH=OFF TEXT=OFF MULT=10.00 OUTPUT=BOTH HALF ANGLE=NO AX NOMINAL +TOL -TOL MEAS DEV OUTTOL Y 3.8599 0.0020 0.0020 3.8604 0.0004 0.0000 -----#--- END OF DIMENSION LOC\_14

PART NUMBER=Lab-2-Demo<br>DATE=2/20/2024 TIME=9:17:19 AM  $PAGE#=10$ DIM LOC 15= LOCATION OF PLANE PLN R UNITS=IN, \$ GRAPH=OFF TEXT=OFF MULT=10.00 OUTPUT=BOTH HALF ANGLE=NO  $-TOI$ ,  $MERS$ **DEV**  $O$ LITTOL NOMTNAT.  $+TOI.$  $AX$ 8.9968  $0.0020$  $0.0020$ 8.9968  $0.0000$   $0.0000$   $---+-- X$ END OF DIMENSION LOC 15 DIM LOC 16= LOCATION OF LINE LIN-ANGBACK UNITS=IN, \$ GRAPH=OFF TEXT=OFF MULT=10.00 OUTPUT=BOTH HALF ANGLE=NO  $\begin{array}{c}\n\hline\n\text{DEV} \\
\text{DEV}\n\end{array}$ **MEAS NOMINAL**  $+TOI$  $-$  TOT. OUTTOL  $AX$  $0.0020$ 1.7232  $0.0020$ 1.7237 0.0006  $0.0000 - - - - + + - X$ END OF DIMENSION LOC 16 DIM ANGL 17= 2D ANGLE FROM PLANE PLN-BACK TO PLANE PLN1-ANGLE SUPPLEMENTAL ANGLE=NO, \$  $GRAPH=OFF$  TEXT=OFF MULT=10.00 OUTPUT=BOTH NOMINAL  $+TOL$   $-TOL$ **DEV AX MEAS**  $\bigcap$   $\bigcap$   $\bigcap$   $\bigcap$   $\bigcap$   $\bigcap$   $\bigcap$ 15.7875  $0.0004$  $0.0004$  $15.7918$  0.0043 0.0039 -------->  $\mathbf{A}$ \$\$ NO. \*\*\*\*\*\*\*\*\*Extra Demo COMMENT/OPER, NO, FULL SCREEN=NO, AUTO-CONTINUE=NO, OVC=NO, Do you want the see a probe change? LOADPROBE/MSU PROBE A 3X20MM TIP/T1A30B-90, SHANKIJK=0.4999, 0.0071, 0.8661, ANGLE=-89.214 MOVE/POINT, NORMAL, <10, 2.3, 2.5>  $PNT-R$ =FEAT/POINT, CARTESIAN THEO/<8.7539, 2.3, -0.5>, <1, 0, 0>  $ACTL/<8.7449, 2.3001, -0.5$ , <1,0,0> MEAS/POINT, 1, WORKPLANE HIT/BASIC, NORMAL, <8.7539, 2.3, -0.5>, <1, 0, 0>, <8.7449, 2.3001, -0.5>, USE THEO=YES ENDMEAS/ MOVE/POINT, NORMAL, <10, 2.3, 2.5> TIP/T1A30B90, SHANKIJK=-0.5, -0.0083, 0.866, ANGLE=90.7439  $Move/POINT, NORMAL, <-2, 2.3, 2.5>$  $PNT-L$ =FEAT/POINT, CARTESIAN THEO/<0.249, 2.3, -0.5>, <-1, 0, 0>  $ACTL / <0.2394, 2.2999, -0.5001 > < -1, 0, 0>$ MEAS/POINT, 1, WORKPLANE HIT/BASIC, NORMAL, <0.249, 2.3, -0.5>, <-1, 0,0>, <0.2394, 2.2999, -0.5001>, USE THEO=YES ENDMEAS/ MOVE/POINT, NORMAL, <-2, 2.3, 2.5> TIP/T1A0B0, SHANKIJK=-0.0001, -0.0007, 1, ANGLE=0.8833  $PNT-L S$ =FEAT/POINT, CARTESIAN THEO/<0.2513, 2.3, -0.5>, <-1, 0, 0>  $ACTL / < 0.2384, 2.3, -0.5 > < -1, 0, 0 >$ MEAS/POINT, 1, WORKPLANE HIT/BASIC, NORMAL, <0.2513, 2.3, -0.5>, <-1, 0, 0>, <0.2384, 2.3, -0.5>, USE THEO=YES ENDMEAS/ MOVE/POINT, NORMAL, <0.0918, 1.8905, 1.5959> MOVE/POINT, NORMAL, <10.3151, 2.0481, 1.5968>  $PNT-R S$ =FEAT/POINT, CARTESIAN THEO/<8.7576, 2.3, -0.5>, <1, 0, 0> ACTL/<8.7445,2.3001,-0.4999>,<1,0,0> MEAS/POINT, 1, WORKPLANE HIT/BASIC, NORMAL, <8.7576, 2.3, -0.5>, <1, 0, 0>, <8.7445, 2.3001, -0.4999>, USE THEO=YES ENDMEAS/ MOVE/POINT, NORMAL, <8.917, 2.025, 3.6012> LOADPROBE/MSU PROBE D 3X50MM END OF MEASUREMENT FOR  $PN=Lab-2-Demo$  $DWG = 1$  $SN =$ TOTAL # OF MEAS = 35  $\qquad$  # OUT OF TOL = 5 # OF HOURS =00:07:36